# Analysis of molecular dynamic simulations

Dr. Hossein Batebi

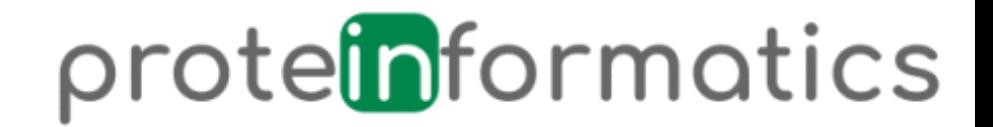

## Packages

- There are different packages to perform MD simulations, such as, CHARMM, NAMD, GROMACS, OPENMM and etc.
- Here we use Gromacs for performing our simulations and part of generated data analysis.

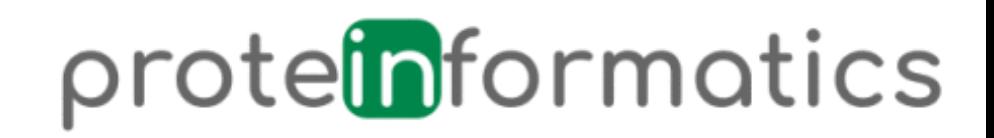

#### Gromacs Installaion

- The documantation for the Gromacs installation can be seen here:
	- [Installation guide](http://manual.gromacs.org/documentation/current/install-guide/index.html#)

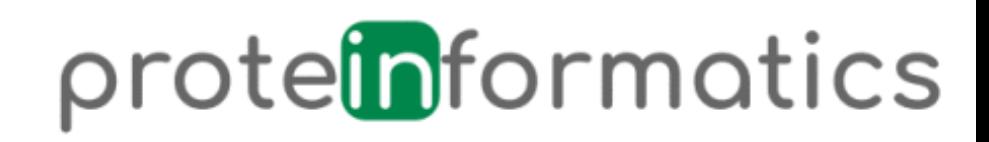

## Command line

• To perform analysis you need to know about available command-line in Gromacs.

• You can check different command-line here: [cmdline](http://manual.gromacs.org/documentation/current/user-guide/cmdline.html)

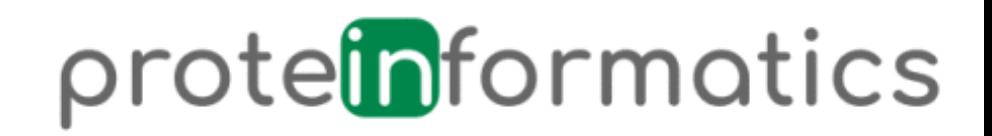

## Minimization

- Before we observe dynamic we have to be sure that the system is in an appropriate geometry without clashes. The system would get relaxed during energy minimization process.
- Task1: Check the potential energy for your system. (Hint: [Energy\)](http://manual.gromacs.org/documentation/current/onlinehelp/gmx-energy.html)
- You can plot the result using [Xmgrace](https://zoomadmin.com/HowToInstall/UbuntuPackage/grace).

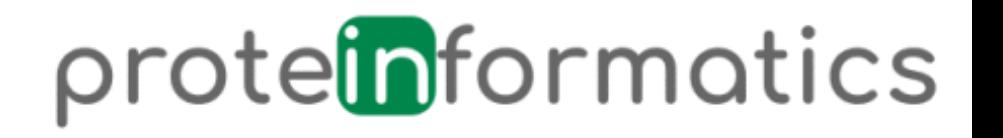

# **Equilibration**

- The system may collapse if we remove the restrain once. After we lead the system to the certain temperature, we will implement preussre to the system to observe proper density.
- Task2: Check the temperature, pressure and density progression. (Hint: [Energy\)](http://manual.gromacs.org/documentation/current/onlinehelp/gmx-energy.html)

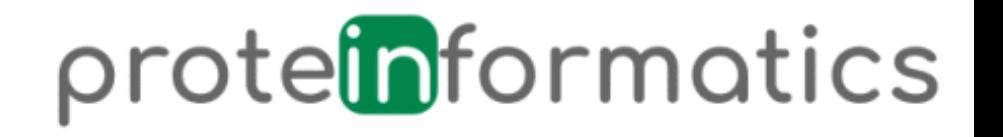

# RMSD

- Root mean square deviation (RMSD) can be computed to compare two or more structures.
- Each structure from a trajectory is compared to a reference structure. The reference structure can be from the crystal structure or minmized crystal structure.
- Task3: Compute RMSD of the 3sn6 structure. What you can learn from it? [rms](http://manual.gromacs.org/current/onlinehelp/gmx-rms.html)

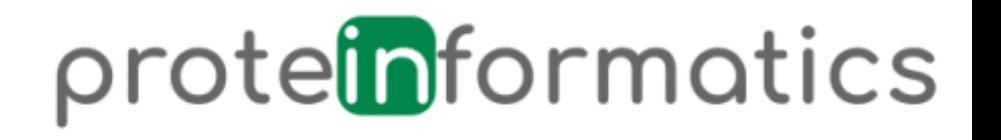

# RMSF

• Root mean square fluctuation (RMSF) can be computed to investigate atomic positions in the trajectory.

• Task4: Compute rmsf for individual residues, what you can learn from it? (Hint: [rmsf\)](http://manual.gromacs.org/current/onlinehelp/gmx-rmsf.html)

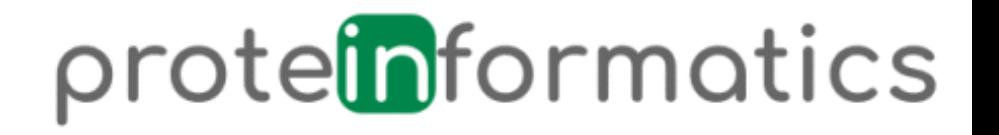

### SASA

• Solvent accessibility surface areas (SASA) is the surface area of a biomolecule that is accessible to a solvent.

• Task5: Calculate SASA of your ligand (P0G) as the function of time.